Example: Do sophomores spend more time studying than freshmen?

Data: Random samples of students who responded to a survey question. Data can be downloaded at: <http://www.bradthiessen.com/html5/stats/m300/hourstudy.txt>

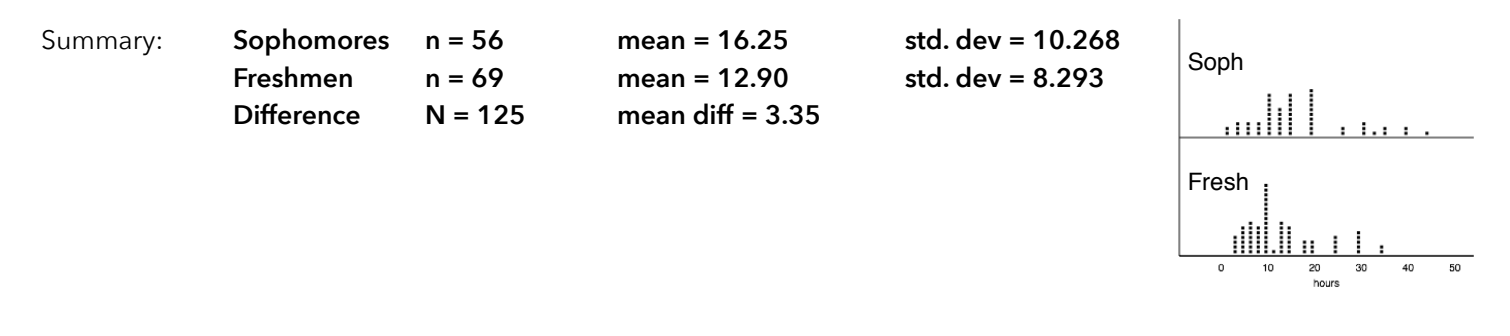

<u>Interval estimation</u>: Goal = estimate the difference  $\mu_{\rm{soph}}$  –  $\mu_{\rm{fresh}}$  with 90% confidence

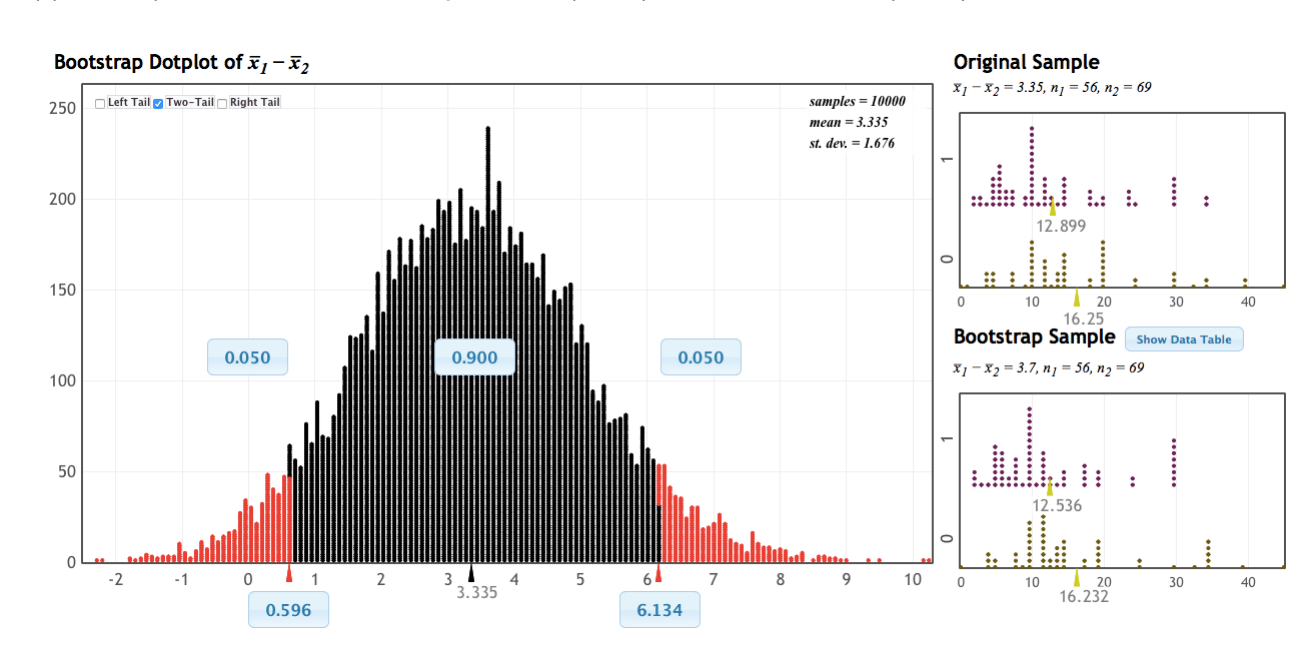

## **Method 1: Bootstrap method**

Result: 90% CI = (0.596, 6.134)

Applet: [http://lock5stat.com/statkey/bootstrap\\_1\\_quant\\_1\\_cat/bootstrap\\_1\\_quant\\_1\\_cat.html](http://lock5stat.com/statkey/bootstrap_1_quant_1_cat/bootstrap_1_quant_1_cat.html)

**Method #2: Parametric (theory-based) method** 

Formula: 
$$
(\bar{X}_s - \bar{X}_f) \pm (t_{n_s+n_f-2}) \sqrt{\frac{1}{n_s} + \frac{1}{n_f}} \sqrt{\frac{(n_s-1)s_s^2 + (n_f-1)s_f^2}{n_s+n_f-2}}
$$

Applet for t-distribution: [http://lock5stat.com/statkey/theoretical\\_distribution/theoretical\\_distribution.html#t](http://lock5stat.com/statkey/theoretical_distribution/theoretical_distribution.html#t)

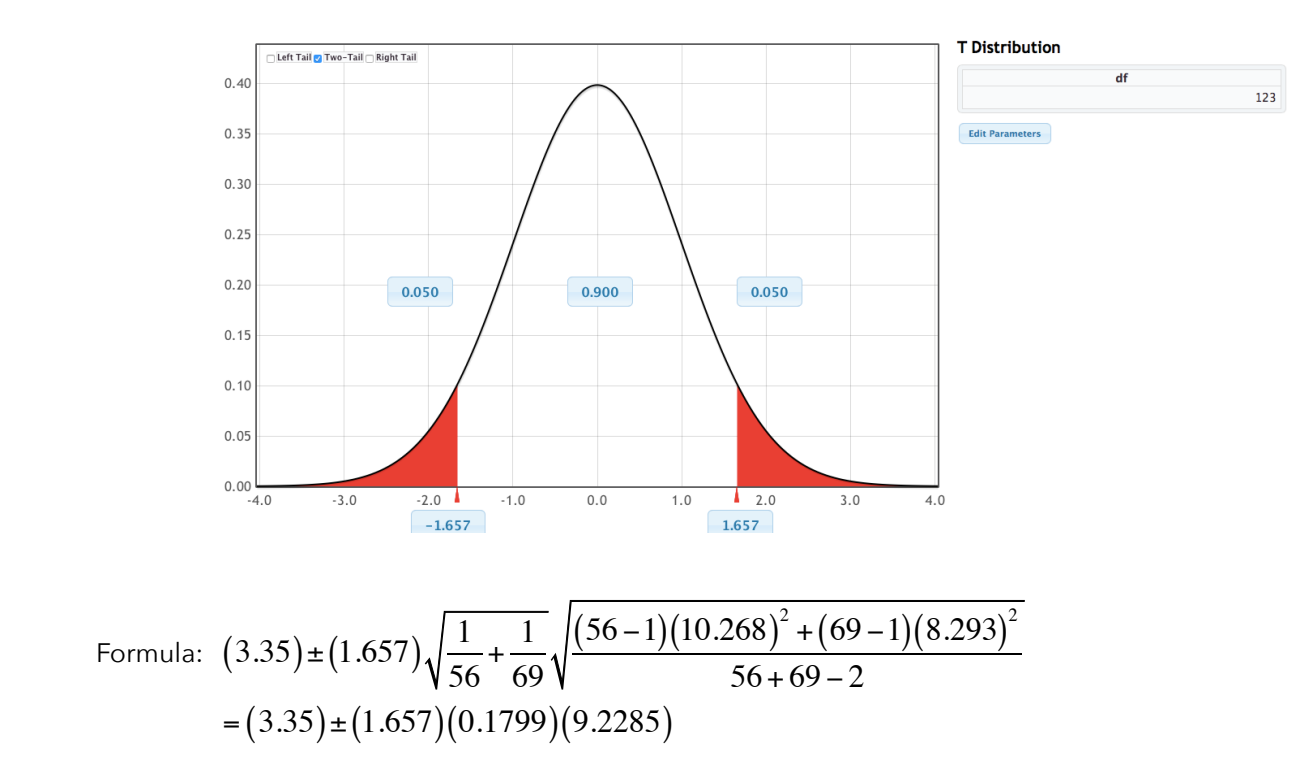

Result: 90% CI = (0.600, 6.102) Note how similar this is to the CI from the bootstrap method

## **Method 1: Randomization/Simulation method**

There are two applets that will do this. The first one animates the shuffling of groups. Applet #1: <http://www.rossmanchance.com/applets/AnovaShuffle.htm?hideExtras=2>

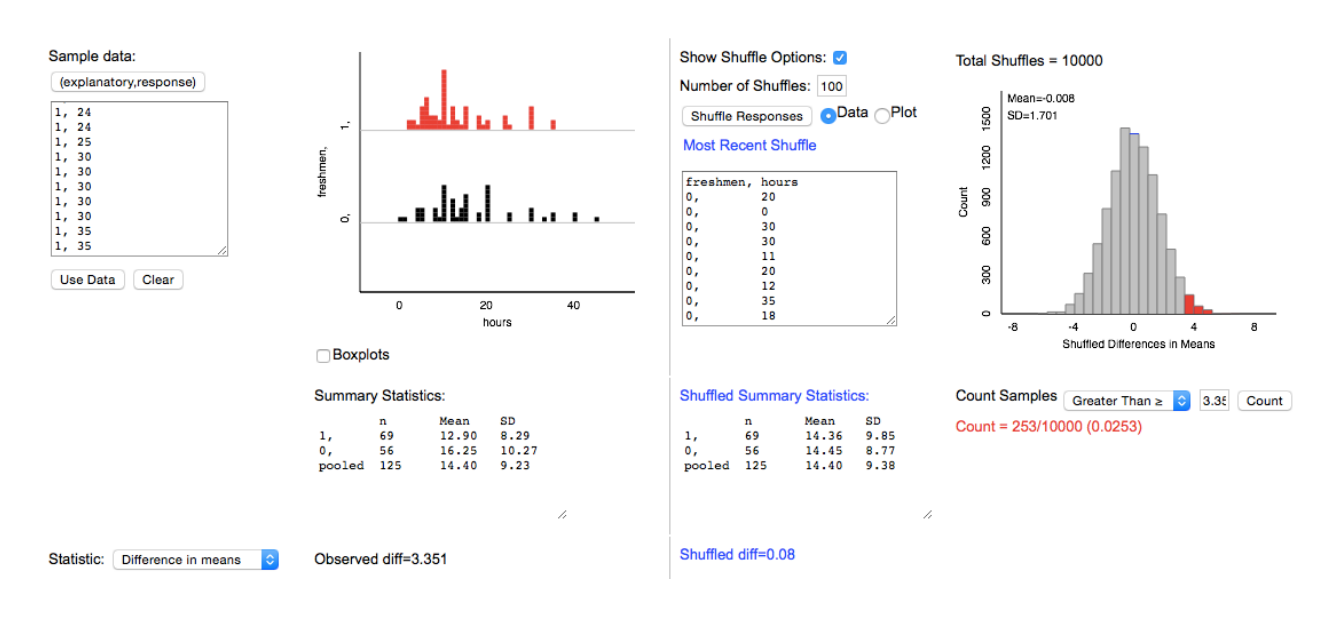

Result:  $p-value = 0.0253$ 

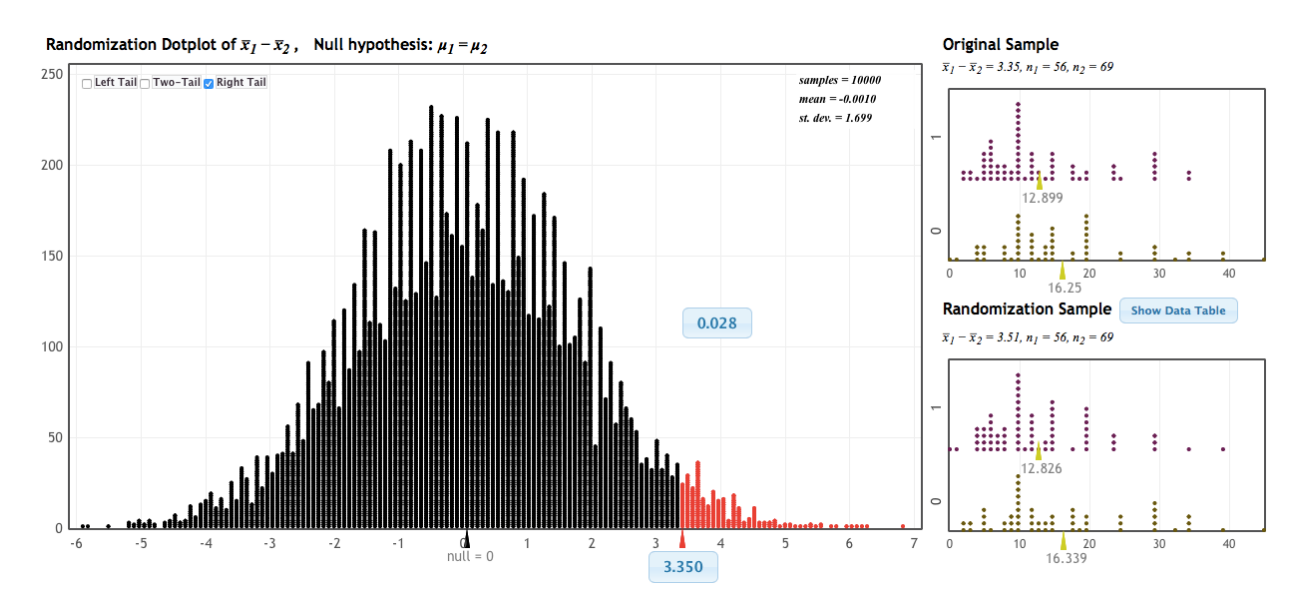

Applet #2: [http://lock5stat.com/statkey/randomization\\_1\\_quant\\_1\\_cat/randomization\\_1\\_quant\\_1\\_cat.html](http://lock5stat.com/statkey/randomization_1_quant_1_cat/randomization_1_quant_1_cat.html)

Result: p-value = 0.028

## **Method 2: Parametric (theory-based) method = Independent samples t-test**

Sampling distribution:

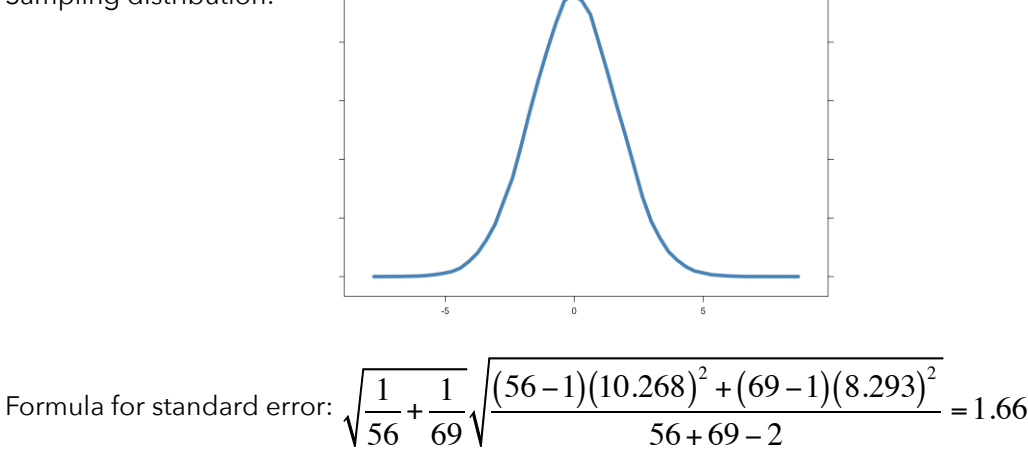

Critical value:

 Applet: [http://lock5stat.com/statkey/theoretical\\_distribution/theoretical\\_distribution.html#t](http://lock5stat.com/statkey/theoretical_distribution/theoretical_distribution.html#t) Result:  $t = 1.657$  (same as what I did on page 2 of this example)

I can convert this critical t-value into a difference in averages using the formula:

$$
(\mu_{s} - \mu_{f}) + (t_{n_{s} + n_{f} - 2})(SE_{pooled}) = (0) + (1.657)(1.66) = 2.75
$$

Observed value:

Result: The observed difference in averages is  $X_{\rm s}$  –  $X_{\rm f}$  = 3.35 I can convert this observed difference in averages to a t-score using the formula:

$$
t = \frac{(\overline{X_s} - \overline{X}_f) - (\mu_s - \mu_f)}{SE_{pooled}} = \frac{3.35 - 0}{1.66} = 2.018
$$

We can compare our observed and critical values to make a decision regarding the null hypothesis.

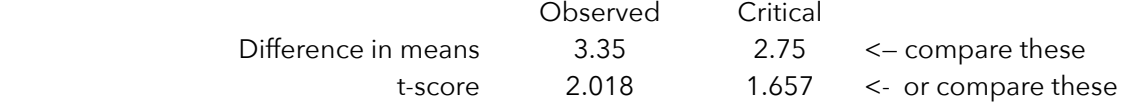

Better yet, we can estimate a p-value:

p = P(observing our data or something more extreme | true null hypothesis)

$$
p = P\left(\overline{X}_{s} - \overline{X}_{f} > 3.35\right) = P\left(t_{123} > 2.018\right) = 0.023
$$
 (see applet listed below to get this p-value)

Applet: [http://lock5stat.com/statkey/theoretical\\_distribution/theoretical\\_distribution.html#t](http://lock5stat.com/statkey/theoretical_distribution/theoretical_distribution.html#t)

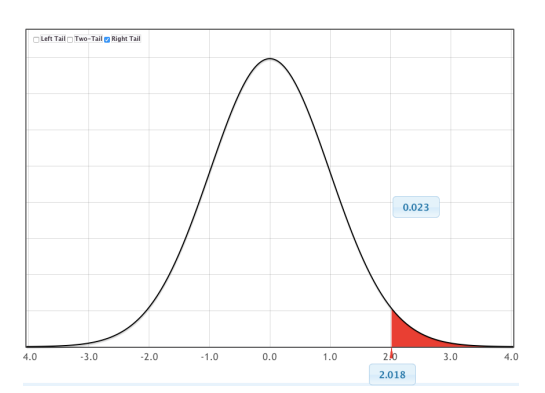

Note that the following applet will run a complete independent samples t-test for you, but it does not make the equal variance assumption.

Applet: <http://www.rossmanchance.com/applets/TBIA.html>

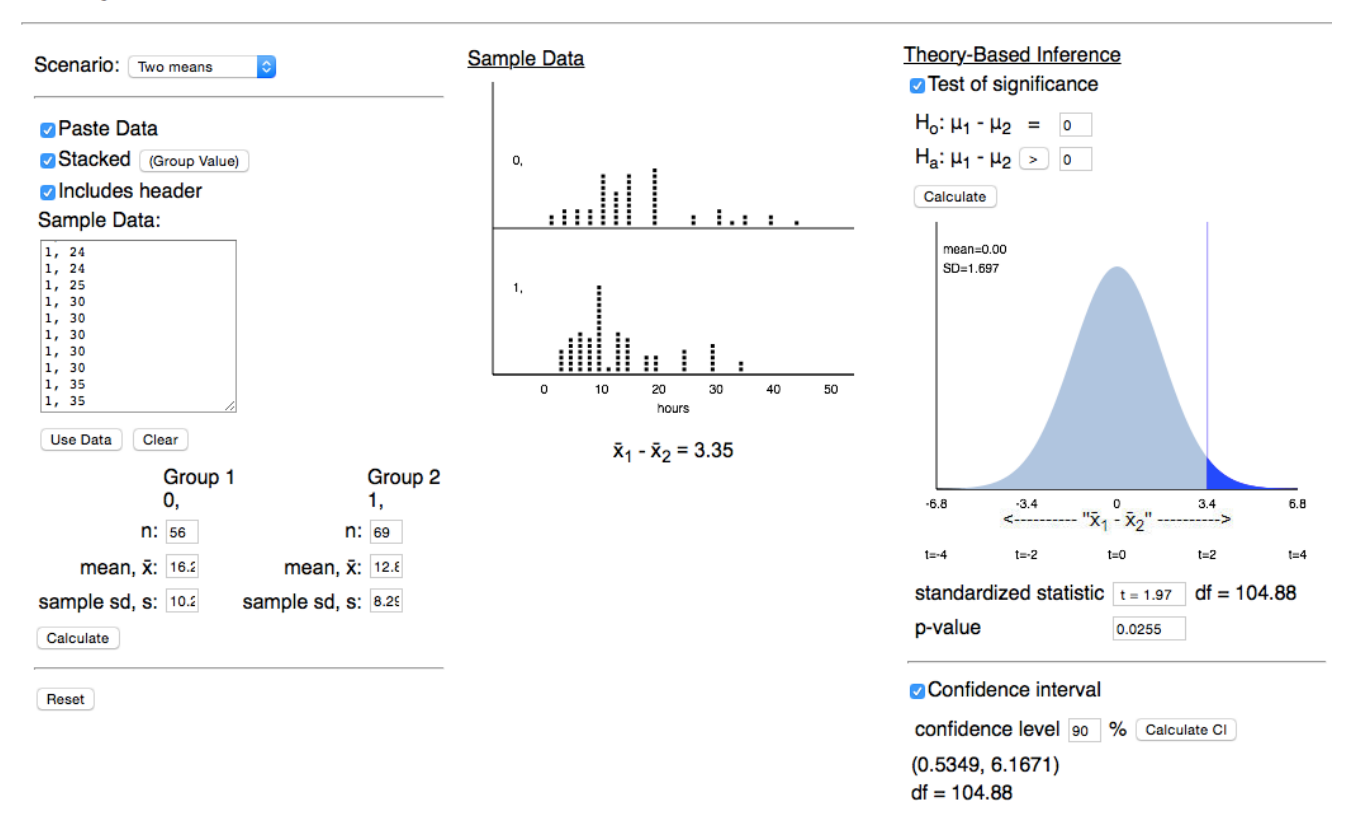

## **Theory-Based Inference**

 The results (p = 0.0255 and a CI between 0.5349, 6.1671) are similar to what we obtained with our bootstrap, randomization, and parametric methods, but the degrees of freedom (df = 104.88) are weird.

 This is because this applet is actually conducting a Welch–Satterthwaite test (which was mentioned at the end of activity #17).

 I don't recommend you use this applet on the test, just because you won't be able to answer any follow-up questions (such as questions related to power). Also, if you're not willing to make the homogeneity of variances assumption, why not just use bootstrap/randomization methods?

Assuming the true (actual) difference in study time is  $\,\mu_{_{\rm s}}-\mu_{_{\rm f}}=3$  , estimate the power of our t-test.

Power = P(rejecting the null hypothesis | the null hypothesis is false) Looking at the sampling distribution and our critical value, this probability statement becomes:

$$
P(\bar{X}_s - \bar{X}_f > 2.75 | \mu_s - \mu_f = 3)
$$
  
=  $P(t_{123} > \frac{2.75 - 3}{1.66}) = P(t_{123} > -0.15) = 0.559$  (p-value was obtained with the t-distribution applet)